# Credit Default Swap Spreads and Systemic Financial Risk

#### Stefano Giglio

University of Chicago, Booth School of Business

September 29, 2011

4 0 8

Stefano Giglio (University of Chicago, Booth School of Business) September 29, 2011

#### Introduction

- $\triangleright$  What is the joint probability of default of large financial institutions?
- $\blacktriangleright$  Systemic default risk:

<span id="page-1-0"></span>Pr{at least r LFIs default}

- $\triangleright$  Banks are interconnected and exposed to common shocks
- $\triangleright$  Defaults not independent even at short horizons
- $\triangleright$  Severe consequences of multiple defaults

### Introduction: this paper

- $\blacktriangleright$  Difficult to measure
	- $\blacktriangleright$  Rare events
	- $\triangleright$  Prices that reflect *individual* defaults (bonds, CDSs) but not multiple defaults
	- $\triangleright$  Traditional measures: aggregate individual risks
- $\blacktriangleright$  In this paper
	- 1. Exploit counterparty risk to learn about  $P(A_i \cap A_i)$ : enrich information set
	- 2. Derive tightest bounds on multiple default risk

### CDS and counterparty risk

- $\triangleright$  Credit Default Swap is an OTC contract designed to transfer the credit risk of the reference entity
- $\triangleright$  Counterparty risk in CDSs: if seller defaults, contract terminates
- $\triangleright$  "Double default" relevant for pricing: discount relative to the corresponding bond
- Bond issued by *i*:  $P(A_i)$ . CDS by *j* on *i*:  $P(A_i)-P(A_i\cap A_i)$

<span id="page-3-0"></span>つひひ

### CDS and counterparty risk

#### $\blacktriangleright$  Collateral

- $\triangleright$  static: very costly - $>$  dynamic
- $\triangleright$  Not widely used with dealers (66% of contracts in 2008)
- $\triangleright$  When margin set to current exposure, subject to jumps
- $\triangleright$  Collateral can be less than current exposure (Goldman)
- $\triangleright$  Buyers aware of counterparty risk (CDS against seller)

Theory

 $\triangleright$  Assume we observe

 $p_i$ :  $P(A_i)$ 

$$
z_{ji}: P(A_i), P(A_i \cap A_j)
$$

 $\blacktriangleright$  Look for  $P_r$ :  $P\{$  at least r default  $\}$  (information of order N - systemic)

$$
P_1 = P(A_1 \cup A_2 \cup A_3)
$$
  
\n
$$
P_2 = P((A_1 \cap A_2) \cup (A_2 \cap A_3) \cup (A_1 \cap A_3))
$$
  
\n
$$
P_3 = P(A_1 \cap A_2 \cap A_3)
$$

<span id="page-5-0"></span>4 D F

Theory

#### $\blacktriangleright$  Becomes

$$
max Pr\{at least r default\} \qquad max_p c'_r p
$$

$$
P(A_i) = a_i
$$
  
 
$$
P(A_i \cap A_j) = a_{ij}
$$
 
$$
Ap = b
$$

← ロ ▶ → 伊

**D** э.  $\rightarrow$ 

$$
Consistent probability system \t\t p \ge 0\ni' p = 1
$$

#### Implementation

- $\triangleright$  Assume a simple, discretized pricing model for bonds and CDSs
- $\blacktriangleright$  Constant hazard rates
- If two banks default in the same month  $\geq$  double default
- Assume recovery rates  $R=30\%$ . S=30%
- $\blacktriangleright$  The price of a bond depends both on  $P(A_i)$  and on liquidity  $\gamma_t^i$  (transaction cost, cost of capital).

#### Implementation

- Impose a *lower bound* for the liquidity process  $\gamma_i$  of bonds
- ► Calibrating  $\gamma_t^i \geq \underline{\gamma}_1^i$  $t'$ , obtain

$$
P(A_i)\leq h_i(\underline{\gamma}_t^i)
$$

4 0 8

- $\blacktriangleright$  Nonnegative
- $\blacktriangleright$  Calibrated to 2004
- $\triangleright$  Calibrated to nonfinancial firms

<span id="page-9-0"></span>4 0 8

#### Implementation

- Observe average CDS spreads:
	- $\triangleright$  z<sub>ii</sub> linear function of  $P(A_i)$  and  $P(A_i \cap A_i)$
	- ►  $\overline{z}_i$  linear function of  $P(A_i)$  and  $\frac{1}{N-1}\sum_{j\neq i}P(A_i\cap A_j)$
	- $\triangleright$  One constraint for each i

<span id="page-10-0"></span>4日)

Systemic risk -  $\gamma^i_t \geq 0$ 

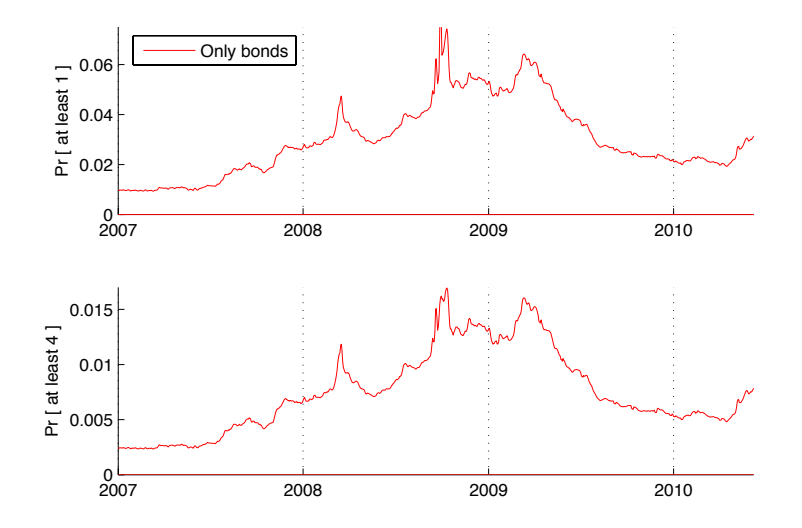

4 0 3

Systemic risk -  $\gamma^i_t \geq 0$ 

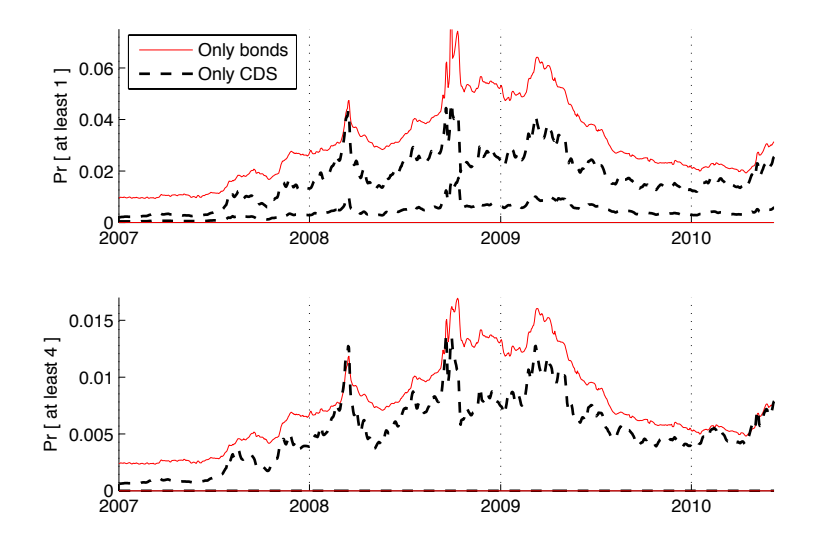

4日)

Systemic risk -  $\gamma^i_t \geq 0$ 

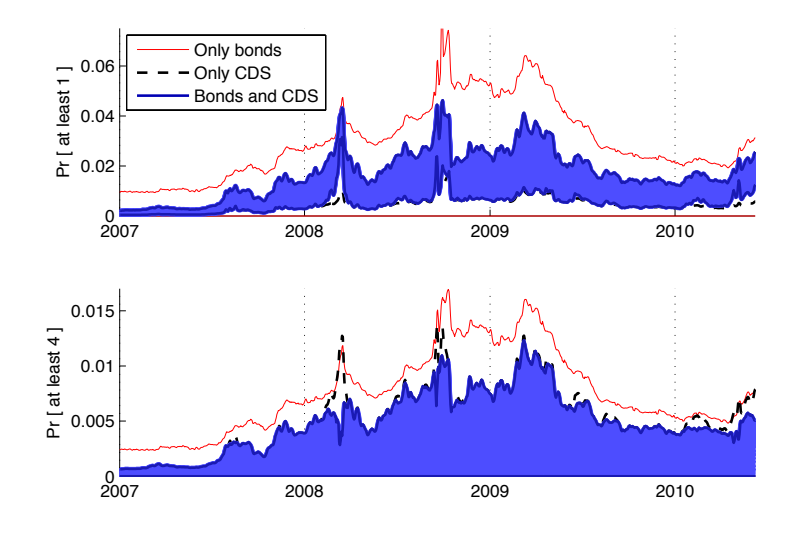

### Systemic risk measures: assumptions on liquidity

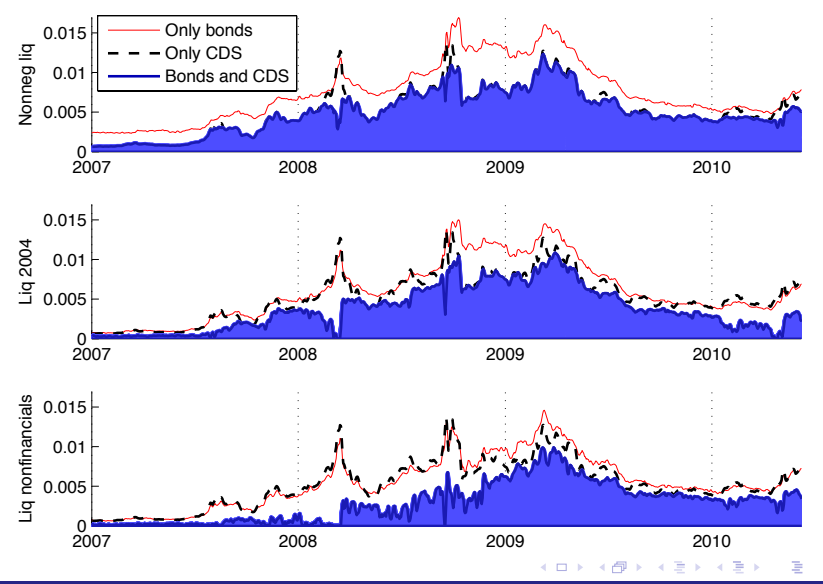

Stefano Giglio (University of Chicago, Booth School of Business) September 29, 2011

つへへ

Picture of network 8/4/2008

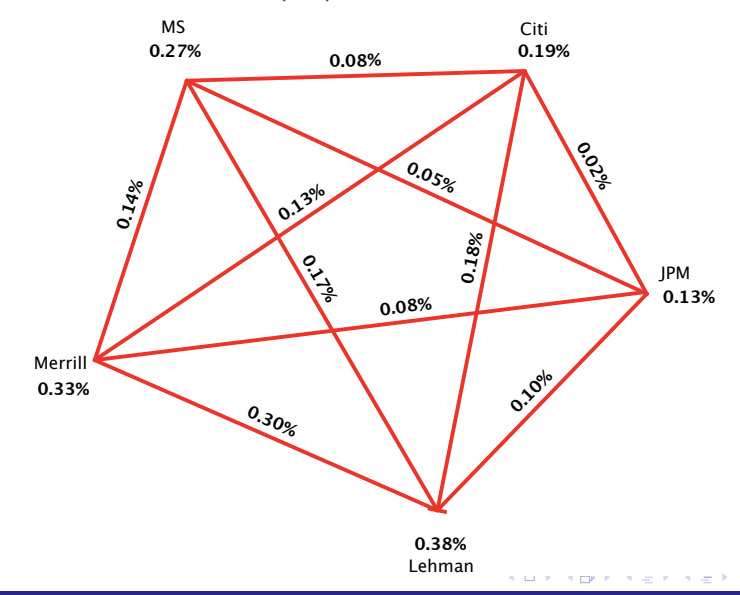

Stefano Giglio (University of Chicago, Booth School of Business) September 29, 2011

#### Marginal and pairwise probabilities

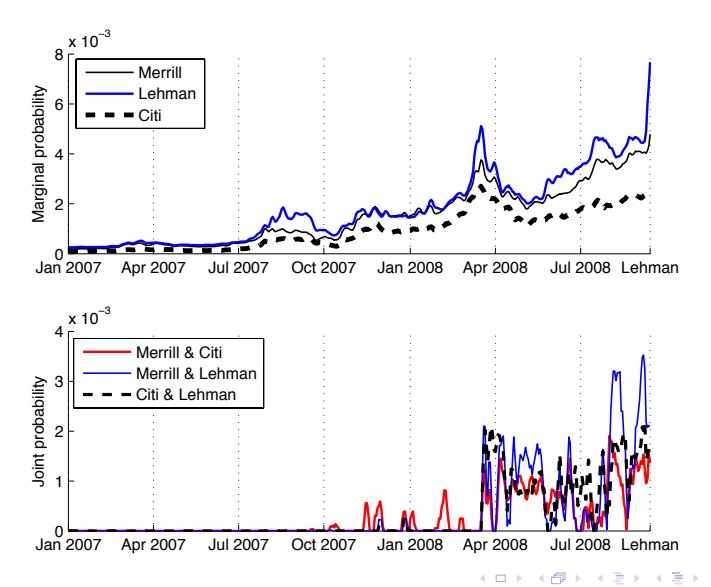

Contribution:  $Pr{at least 4 \cap j}$ 

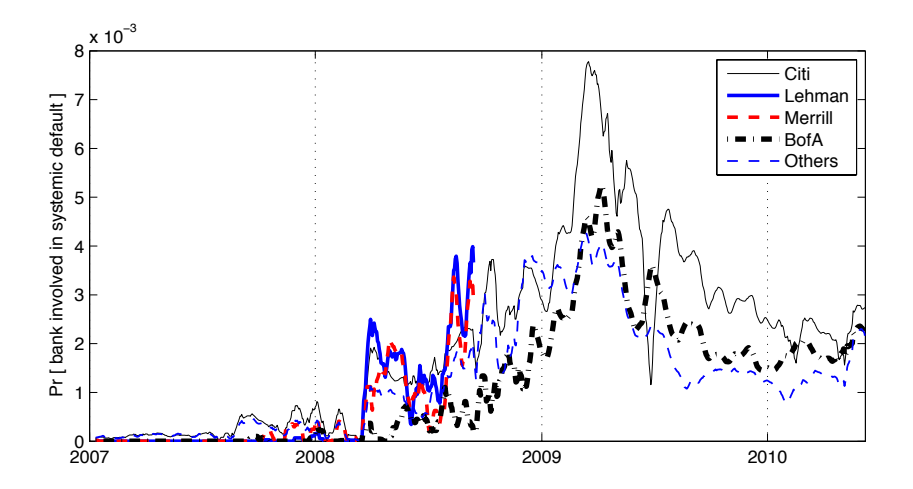

4 0 8

つへへ

### Explore: Contrib vs. MES

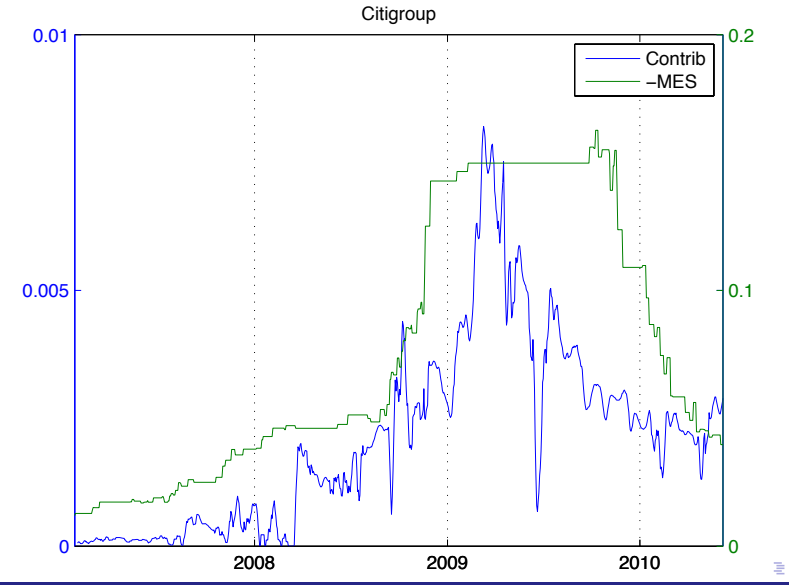

Stefano Giglio (University of Chicago, Booth School of Business) September 29, 2011

#### Explore: Contrib vs. MES

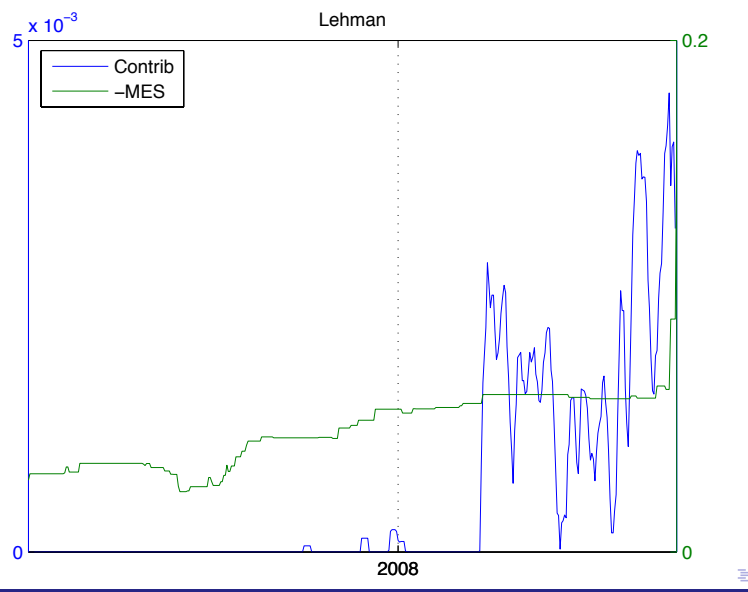

<span id="page-18-0"></span>Stefano Giglio (University of Chicago, Booth School of Business) September 29, 2011

#### Explore: Contrib vs. MES

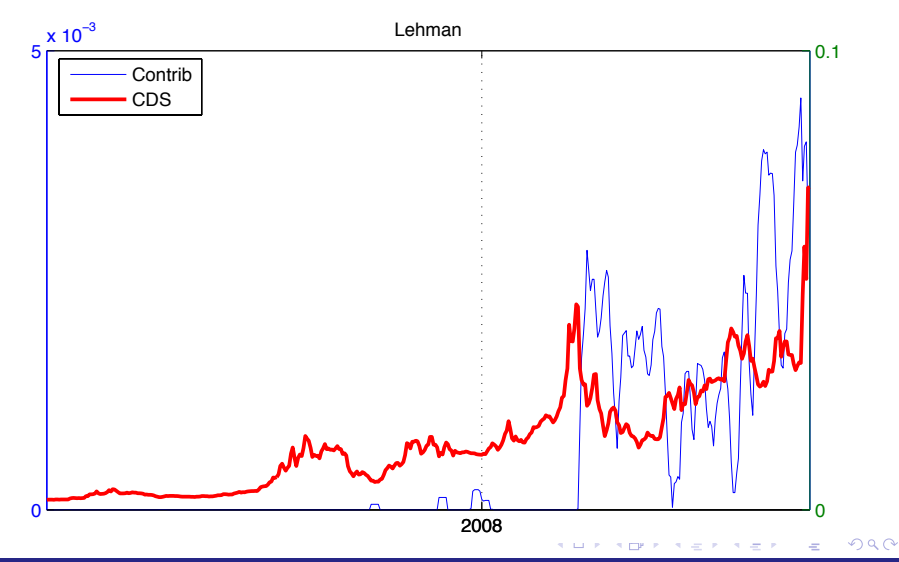

Stefano Giglio (University of Chicago, Booth School of Business) September 29, 2011

#### Conclusion

- $\triangleright$  Taking counterparty risk into account, CDS provide information on pairwise default probabilities
- $\triangleright$  These can be optimally aggregated across the financial network: LP bounds
- $\blacktriangleright$  The optimal bounds are tight under assumptions on liquidity and allow to distinguish idiosyncratic/systemic risk
- $\triangleright$  Also learn about the contribution of each institution

∽≏

## Conclusion

- $\triangleright$  We learn that systemic risk really started to increase in late 2008:
	- If systemic risk was so high in January-March 2008, why did the average CDS spread go up so much?
	- $\triangleright$  Why were people so keen to buy insurance from unreliable counterparties?
- $\blacktriangleright$  [Things to explore](#page-78-0)
	- $\triangleright$  Correlation of contribution to systemic risk with other measures (MES, CoVar, stress test)
	- $\triangleright$  Pairwise default risk and correlation of equity returns

<span id="page-21-0"></span>4 D F

 $\triangleright$  Systemic risk and puts

4 0 8 1 ∢●●

#### Extra Slides

#### $\blacktriangleright$  Additional details

- $\triangleright$  [Simple Example of Bounds](#page-24-0)
- **I [Linear Programming Algorithm](#page-27-0)**
- [Implementation](#page-33-0)
- **[Pricing Formulas](#page-40-0)**

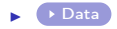

 $\blacktriangleright$   $\blacklozenge$  [Symmetry](#page-48-0)

Stefano Giglio (University of Chicago, Booth School of Business) September 29, 2011

<span id="page-22-0"></span>B.K.

4 D F

### Extra Slides

 $\triangleright$  Robustness to assumptions on recovery rates:

- $\triangleright$  [Robustness to R and S](#page-50-0)
- ▶ [Stochastic and Time Varying Recovery Rates](#page-59-0)
- $\blacktriangleright$  All other robustness tests:
	- **[Robustness Results](#page-63-0)**
	- $\triangleright$  [Derivations](#page-66-0)
- $\blacktriangleright$  References:
	- $\triangleright$  [Arora et al.](#page-76-0)

 $\rightarrow$ 

#### Theory: simple example

<span id="page-24-0"></span>Bank 1

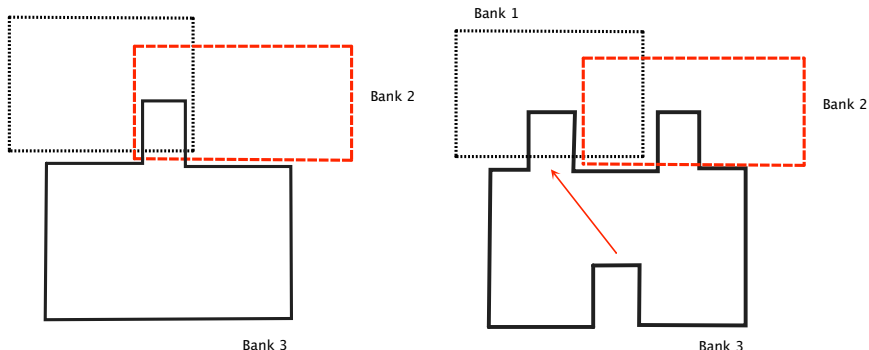

**◆ ロ ▶ → イ 印** 

⊞ ≯ k

 $QQQ$ 

Theory: simple example

 $\blacktriangleright$  Suppose we observe, from bonds:

$$
P(A_1) = P(A_2) = P(A_3) = 0.2
$$

 $\blacktriangleright$  From CDSs:

$$
P(A_1 \cap A_2) = P(A_2 \cap A_3) = 0.07
$$
  

$$
P(A_1 \cap A_3) = 0.01
$$

 $\blacktriangleright$  Tightest bounds

 $0.45 < P_1 < 0.46$  $0.13 < P_2 < 0.15$  $0 < P_3 < 0.01$ 4 D F

Stefano Giglio (University of Chicago, Booth School of Business) September 29, 2011

Theory: simple example

 $\blacktriangleright$  Heterogeneity. Suppose still

$$
P(A_1) = P(A_2) = P(A_3) = 0.2
$$

but now we only know

$$
\frac{P(A_1 \cap A_2) + P(A_2 \cap A_3) + P(A_1 \cap A_3)}{3} = 0.05
$$

 $\blacktriangleright$  Then

Full information Only average  $0.45 < P_1 < 0.46$   $0.45 < P_1 < 0.50$  $0.13 < P_2 < 0.15$   $0.05 < P_2 < 0.15$  $0 < P_3 < 0.01$   $0 < P_3 < 0.05$ 

4 D F

Stefano Giglio (University of Chicago, Booth School of Business) September 29, 2011

s.t.

Linear Programming Algorithm

<span id="page-27-0"></span> $\triangleright$  Start from problem:

 $max P_r$  $P(A_i) = a_i$ 

 $P(A_i \cap A_i) = a_{ii}$ 

4 0 8

...

Stefano Giglio (University of Chicago, Booth School of Business) September 29, 2011

Linear Programming Algorithm

 $\triangleright$  Obtain:

max $_{p}$  c $_{r}^{\prime}$  p

s.t.

$$
p \ge 0
$$
  

$$
i'p = 1
$$
  

$$
Ap = b
$$

4. 0. 8.

Stefano Giglio (University of Chicago, Booth School of Business) September 29, 2011

 $\rightarrow$ 

 $QQ$ 

# Linear Programming Algorithm

- Start with matrix  $B(2^N, N)$
- $\blacktriangleright$  Rows are binary representation of 0...2 $^{N}-1$

$$
B = \left[ \begin{array}{ccccc} 0 & 0 & 0 & 0 \\ 0 & 0 & 0 & 1 \\ 0 & 0 & 1 & 0 \\ 0 & 0 & 1 & 1 \\ & \cdots & & \\ 1 & 1 & 1 & 1 \end{array} \right]
$$

 $\blacktriangleright$  Each row is event of type

$$
A_1^*\cap A_2^*\cap...\cap A_N^*
$$

► where 
$$
A_j^* = A_j
$$
 if element *j* of the row is 1, and  $A_j^* = \overline{A}_j$  otherwise

Stefano Giglio (University of Chicago, Booth School of Business) September 29, 2011

4 D F

Linear Programming Algorithm

 $\triangleright$  p contains probabilities of these events

 $p > 0$  $p'i = 1$  $\blacktriangleright$  P(A<sub>i</sub>):  $P(A_i) = \sum_{i \in S(i,j)} p_i$  $i:B(j,i)=1$ or  $P(A_i) = a^{i'}p$  $a_j^i = B(j, i)$ 

Stefano Giglio (University of Chicago, Booth School of Business) September 29, 2011

#### Linear Programming Algorithm

 $\blacktriangleright$  P(A<sub>i</sub> ∩A<sub>k</sub>):

$$
P(A_i \cap A_k) = \sum_{j:B(j,i)=1 \text{ and } B(j,k)=1} p_j
$$

or:

$$
P(A_i \cap A_k) = b^{ik'}p
$$

for a vector  $b_{ik}$  of size  $(2^{\mathcal{N}},1)$  s.t.:

$$
b_j^{ik} = B(j,i)B(j,k)
$$

4 D F

Stefano Giglio (University of Chicago, Booth School of Business) September 29, 2011

pj

4 D F

#### Linear Programming Algorithm

$$
P_r = \sum_{j:(\sum_{h=1:N} B(j,h)) \geq r}
$$

or

 $\blacktriangleright$   $P_r$ :

$$
P_r = c^{r'} p
$$

for a vector  $c^r$  of size  $(2^{\mathcal{N}},1)$  s.t.:

$$
c_j^r = I\left[\sum_{h=1:N}B(j,h)\geq r\right]
$$

Stefano Giglio (University of Chicago, Booth School of Business) September 29, 2011

#### Implementation: 1 - Pricing

- <span id="page-33-0"></span> $\triangleright$  Contracts span long horizons
- $\triangleright$  Contracts priced again every time t looking forward, assuming
	- $\blacktriangleright$  Constant hazard rates  $h_t^i$
	- $\blacktriangleright$  Constant bond liquidity premium  $\gamma_t^i$
- $\triangleright$  Discretize by month
- $\blacktriangleright$  Joint default in a month  $\lt=\gt$  double default
- $\triangleright$  Seller default and reference survives until next month  $\rightarrow$ small change in reference risk

$$
\blacktriangleright
$$
 Recovery R=30%, S=30%

つひひ

### Implementation: 1 - Pricing (bonds)

$$
B^{ij}(t,T^{ij})=c^{ij}\left(\sum_{s=t+1}^{T^{ij}}\delta(t,s)(1-h_t^i)^{s-t}(1-\gamma_t^i)^{s-t}\right)+
$$

$$
+\delta(t,T^{ij})(1-h^i_t)^{\mathcal T^{ij}-t}(1-\gamma^i_t)^{\mathcal T^{ij}-t}
$$

$$
+R\left(\sum_{s=t+1}^{T^{ij}}\delta(t,s)(1-h_t^i)^{s-t-1}(1-\gamma_t^i)^{s-t-1}h_t^i\right)
$$

不自下

Stefano Giglio (University of Chicago, Booth School of Business) September 29, 2011

## Implementation: 1 - Pricing (bonds)

- $\blacktriangleright$  Bond liquidity: constant conveniency yield  $\gamma_t^i$
- Interpretation. Garleanu and Pedersen  $(2010)$ :

$$
E_t[R_{t+1}^{ij} - R_{t+1}^f] = -\frac{Cov_t(M_{t+1}, R_{t+1}^{ij} - R_{t+1}^f)}{E_t[M_{t+1}]} + m_t^i x_t \psi_t
$$

- $\blacktriangleright$   $m_t^i$  margin for senior unsecured bonds of firm i
- $\rightarrow$   $x_t$  proportion of agents constrained
- $\blacktriangleright \psi_t$  shadow cost of capital

$$
\gamma_t^i \approx m_t^i x_t \psi_t = \alpha^i \lambda_t
$$
# Implementation: 1 - Pricing (CDSs)

$$
\sum_{s=t}^{T-1}\delta(t,s)(1-P(A_i\cup A_j))^{s-t}z_{ji}=\\=\sum_{s=t+1}^{T}\delta(t,s)(1-P(A_i\cup A_j))^{s-t-1}
$$

$$
\left\{ \left[ P(A_i) - P(A_i \cap A_j) \right] (1 - R) + S \left[ P(A_i \cap A_j) \right] (1 - R) \right\}
$$

 $\rightarrow$ 

**◆ ロ ▶ → イ 印** 

#### Implementation: 2 - Calibration of liquidity  $\gamma_t'$ t

 $\blacktriangleright$  Bond liquidity: constant conveniency yield  $\gamma^i_t = \alpha^i \lambda_t$ 

 $\blacktriangleright$   $\lambda_t$ : common variations in margins, cost of capital, constrained agents

► California 
$$
\gamma_t^i \geq \gamma_t^i
$$
, obtain

$$
P(A_i) \leq h_i(\underline{\gamma}_t^i)
$$

1.  $\gamma_t^i \geq 0$ 

2.  $\gamma_t^i \geq \alpha^i$ : liquidity at least as of 2004

#### Implementation: 2 - Calibration of liquidity  $\gamma_t'$ t

- 3. For a group  $K$  of A-rated (or better) nonfinancial firms
	- $\blacktriangleright$  double default risk is low
	- $\triangleright$  calibrate matching the bond-CDS basis

$$
\gamma_t^k = \alpha^k \lambda_t^*
$$

 $\blacktriangleright$  and assume that for financials

$$
\gamma_t^j \geq \alpha^i \lambda_t^*
$$

Stefano Giglio (University of Chicago, Booth School of Business) September 29, 2011

つひひ

## Implementation: 3 - Availability of CDS spreads

- $\triangleright$  Observe average CDS spreads:
	- $\triangleright$  z<sub>ii</sub> linear function of  $P(A_i)$  and  $P(A_i \cap A_i)$
	- ►  $\overline{z}_i$  linear function of  $P(A_i)$  and  $\frac{1}{N-1}\sum_{j\neq i}P(A_i \cap A_j)$
	- $\triangleright$  One constraint for each i
- $\triangleright$  Do not observe contributors of Markit quotes
	- $\triangleright$  Pick 15 dealers covering 90% of CDS market

つひひ

不自下

### Pricing formulas: bonds

#### Bonds:

$$
B^{ij}(t, T^{ij}) = c^{ij} \left( \sum_{s=t+1}^{T^{ij}} \delta(t, s) (1 - h_t^{i})^{s-t} (1 - \gamma_t^{i})^{s-t} \right) +
$$
  
+ 
$$
\delta(t, T^{ij}) (1 - h_t^{i})^{T^{ij} - t} (1 - \gamma_t^{i})^{T^{ij} - t}
$$
  
+ 
$$
R \left( \sum_{s=t+1}^{T^{ij}} \delta(t, s) (1 - h_t^{i})^{s-t-1} (1 - \gamma_t^{i})^{s-t-1} h_t^{i} \right)
$$

Stefano Giglio (University of Chicago, Booth School of Business) September 29, 2011

D.

# Pricing formulas: CDSs

$$
\sum_{s=t}^{T-1}\delta(t,s)(1-P(A_i\cup A_j))^{s-t}z_{ji}=
$$

$$
=\sum_{s=t+1}^T \delta(t,s)(1-P(A_i\cup A_j))^{s-t-1}
$$

$$
\left\{\left[P(A_i)-P(A_i\cap A_j)\right](1-R)+S\left[P(A_i\cap A_j)\right](1-R)\right\}
$$

不自下

Stefano Giglio (University of Chicago, Booth School of Business) September 29, 2011

4 0 8

## Pricing formulas: CDSs

Linearize to use as a constraint:

$$
z_{ji,t} = (P(A_i) - (1-S)P(A_i \cap A_j))\frac{\left[\sum_{s=t+1}^{T} \delta(t,s)\right](1-R)}{\left[\sum_{s=t}^{T-1} \delta(t,s)\right]}
$$

Stefano Giglio (University of Chicago, Booth School of Business) September 29, 2011

 $\rightarrow$ 

#### )ata

#### $\triangleright$  Bonds

- $\triangleright$  Look on Bloomberg and Markit for all bonds that are issued by institution i
- Restrict to senior unsecured fixed or zero coupon: no callable, putable, sinkable, structured
- $\triangleright$  TRACE-eligible bonds: use TRACE closing price
- $\triangleright$  Other bonds: generic closing price

4 0 8

#### Data

- $\triangleright$  Risk-free rate: zero-coupon government bonds
- $\blacktriangleright$  CDS: Markit
- $\blacktriangleright$  Period: 2004 to June 2010

#### Data

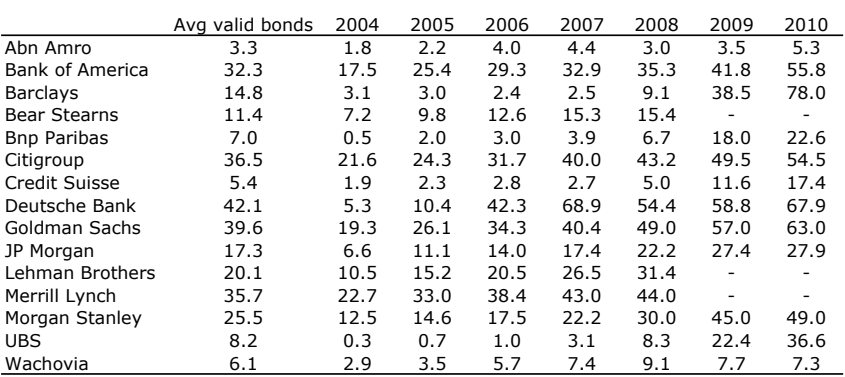

**Table 1**

Note: first column reports average number of bonds for each institution that are used for the estimation of marginal default probabilities. Columns 2-8 break this number down by year.

◆ ロ ▶ → 伊

#### Data

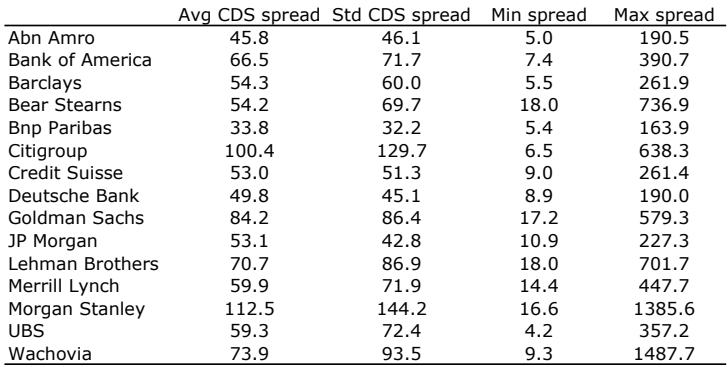

#### **Table 2**

Stefano Giglio (University of Chicago, Booth School of Business) September 29, 2011

B J.  $299$ 

メロト メタト メミト メ

#### Data

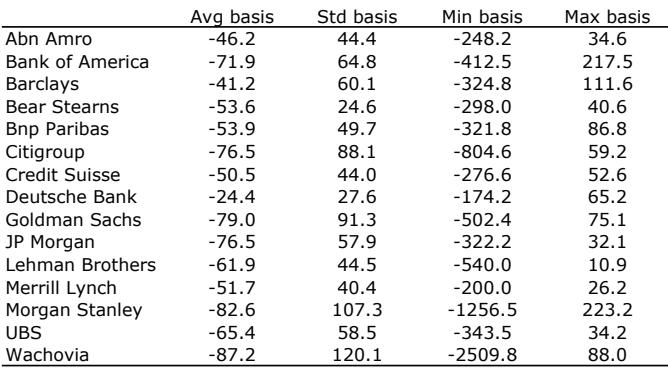

#### **Table 2**

Stefano Giglio (University of Chicago, Booth School of Business) September 29, 2011

Þ J.  $299$ 

メロト メタト メミト メ

#### **Symmetry**

- $\triangleright$  p is symmetric if it does not depend on the ordering of  $A_i$ 's.
- $\triangleright$  A LP problem

max  $c^{\prime}$ p

$$
s.t. \, Ap \leq b
$$

is symmetric if  $c'p$  and all constraints do not depend on the ordering of  $A_i$ 's.

- $\triangleright$  Example: union of all events, average of probabilities
- **► Proposition 3:** problem is symmetric  $=$   $>$   $\exists$  symmetric solution
- $\triangleright$  Corollary: symmetric systems have the widest bounds given average probabilities

4 D F

## Symmetry

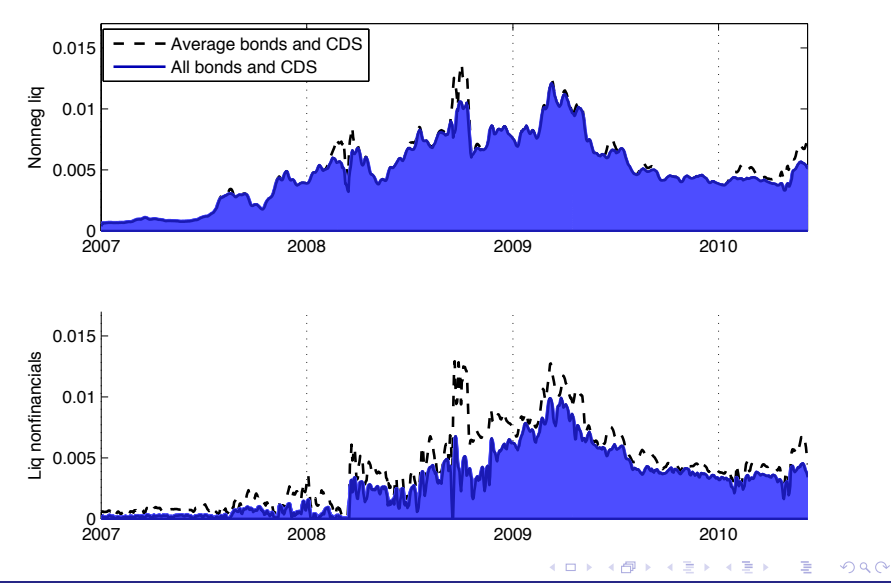

Stefano Giglio (University of Chicago, Booth School of Business) September 29, 2011

- $\triangleright$  Dependence on R
	- $\blacktriangleright$  Two-period case:

$$
p_i = 1 - (1 - R)P(A_i)
$$

$$
z_{ji} = (1 - R)P(A_i) - (1 - S)(1 - R)P(A_i \cap A_j)
$$

- $\triangleright$  Higher R  $\Rightarrow$  lower yield  $\Rightarrow$  bond-implied probability scales up
- $\triangleright$  Higher R $\Rightarrow$  lower CDS spread  $\Rightarrow$  cds-implied probabilities scale up

4 D F

 $\triangleright$  Bounds scale up

#### $\triangleright$  Dependence on S

- $\triangleright$  Depends on whether the basis can be all explained by counterparty risk
- $\triangleright$  Remember the constraints:

$$
P(A_i) \le a_i(\gamma_i)
$$
  

$$
P(A_i) - (1 - S) \frac{\sum_{j \ne i} P(A_i \cap A_j)}{N - 1} = \overline{p}_i(\overline{z}_i)
$$

- ► S=1  $\Rightarrow$  For each *i*,  $P(A_i) = \overline{p}_i$
- ► Decrease S  $\Rightarrow$   $\mathit{P(A_{i})}$   $>$   $\overline{p}_{i}$   $:$  counterparty risk
- ► But if S large,  $P(A_i) \overline{p}_i$  requires high counterparty risk

4 D F

$$
P(A_i) \le a_i(\gamma_i)
$$
  

$$
P(A_i) - (1 - S) \frac{\sum_{i \neq j} P(A_i \cap A_j)}{N - 1} = \overline{p}_i(\overline{z}_i)
$$

- ► S decreases more  $\Rightarrow$   $P(A_i \cap A_i)$  can fill a larger gap  $\Rightarrow$ systemic risk increases
- $\triangleright$  This *ignores* constraints from bonds
- $\triangleright$  Once  $P(A_i)$  hits the upper bound  $a_i(\gamma_i)$ ,  $P(A_i \cap A_i)$  has to decrease

 $\blacktriangleright$  Example: June 25, 2008. Bank of America, Citigroup, GS. Probabilities are average monthly risk-neutral probabilities in bp.

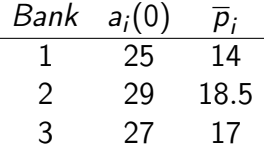

4 D F

4日下 K 向

#### Robustness: R and S

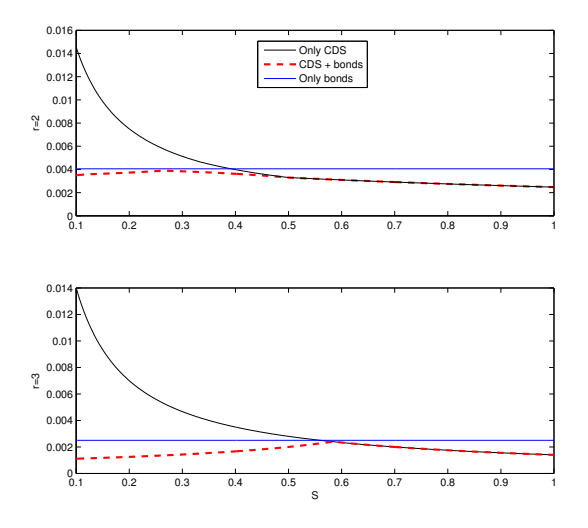

Stefano Giglio (University of Chicago, Booth School of Business) September 29, 2011

D.

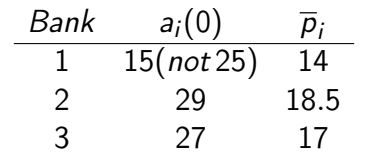

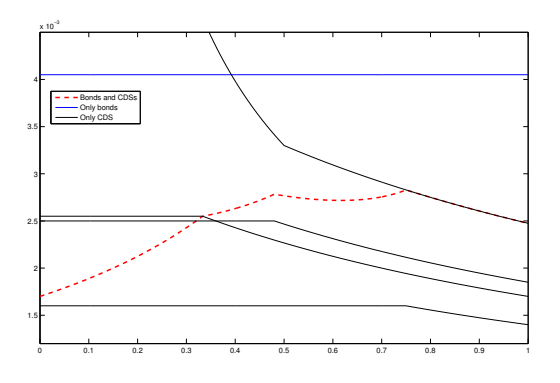

 $299$ 

÷,

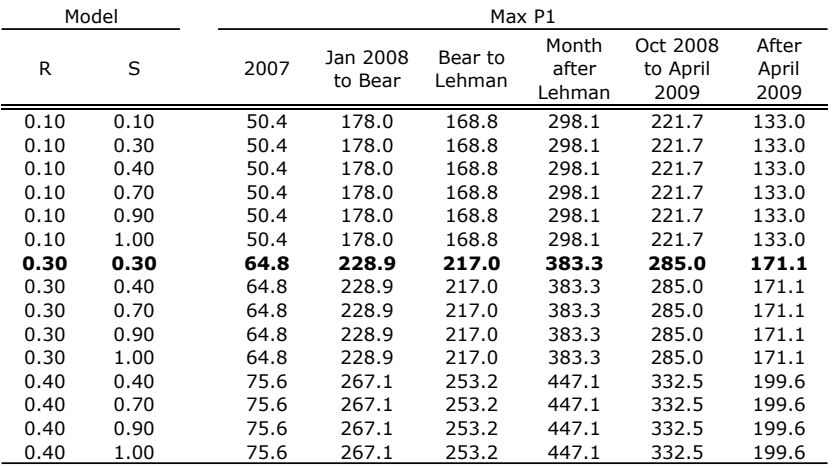

 $298$ 4 ロ ▶ 4 伊 ∃ »

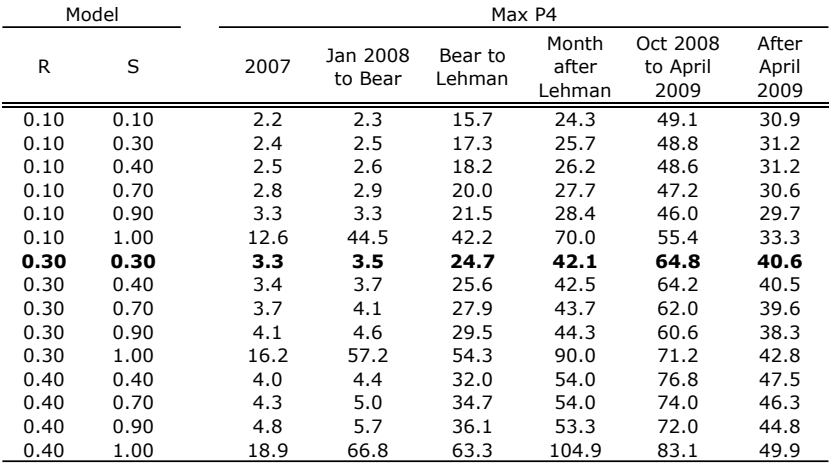

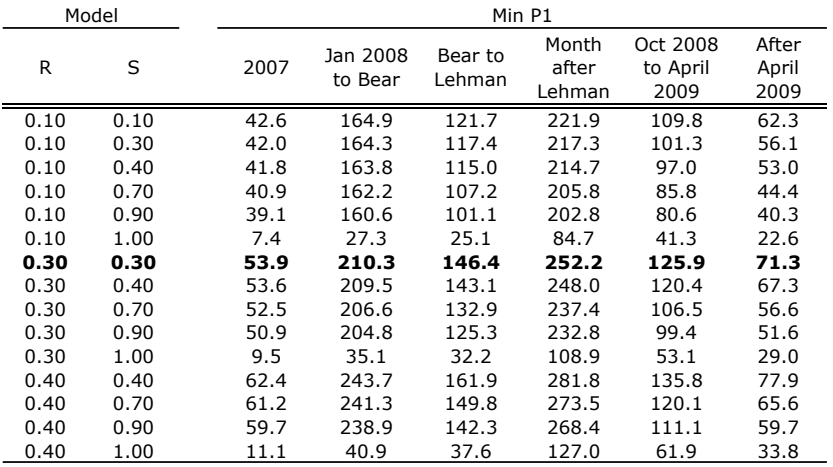

Time-varying recovery rates

- $\triangleright$  R could be lower in bad times
	- Adjusting  $R \downarrow$  would imply bounds  $\downarrow$
- $\triangleright$  S could be lower in bad times
	- $\triangleright$  lower S - $>$  joint default risk has greater effect on basis
	- in peak episodes, basis is small  $\ge$  joint default risk even smaller

## Stochastic Recovery Rates

- $\triangleright$  Bonds and CDSs price in stochastic recovery rate
- $\triangleright$  Recovery rate depends on number of defaults
- Simple case:  $R_H$  if 1 bank defaults,  $R_L$  if more banks default
- Call  $B(R_H, R_I)$  the price of a bond,  $z(R_H, R_I)$  the price of a CDS

## Stochastic Recovery Rates

 $\blacktriangleright$  Show that:

$$
B(R_H, R_L) = B(R_L, R_L) + Y_{bond}(R_H, R_L)
$$

 $\blacktriangleright$  And:

$$
\sum_{s=1}^T \delta(0,s-1)(1 - P(A_i \cup A_j))^{s-1} z_{ji}(R_H,R_L) =
$$

$$
= \sum_{s=1}^{T} \delta(0, s-1) (1 - P(A_i \cup A_j))^{s-1} z_{ji}(R_L, R_L) - Y_{cds}(R_H, R_L)
$$

4 0 8

 $\triangleright$  with  $Y_{bond} \approx Y_{cds}$ 

## Stochastic Recovery Rates

- $\blacktriangleright$  Yields and CDS spreads are
	- Rescaled as if  $R = R_L$
	- $\triangleright$  Shifted by a constant
- $\triangleright$  Adding Y to both bonds and CDSs does not change the basis
- $\blacktriangleright$  The relevant rate is  $R_L$

#### Other robustness tests

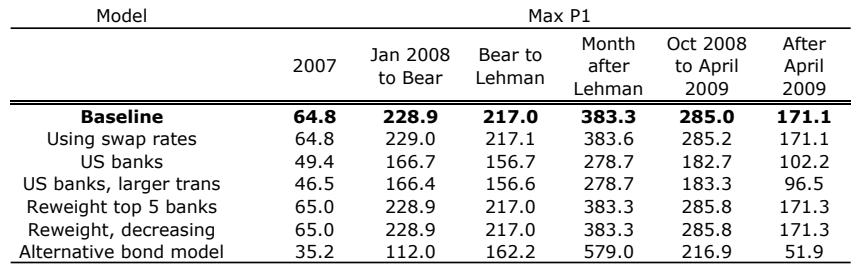

 $\leftarrow$   $\Box$   $\rightarrow$ 向 D.

#### Other robustness tests

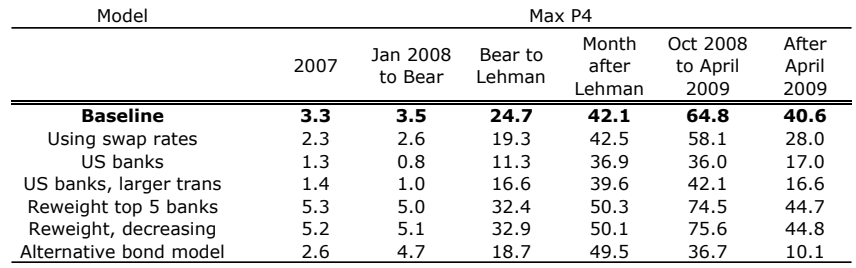

 $\leftarrow$   $\Box$   $\rightarrow$ 向 D.

#### Other robustness tests

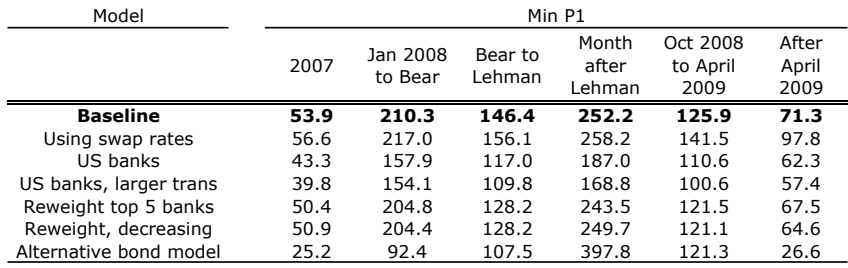

 $\leftarrow$   $\Box$   $\rightarrow$ 向 D.

#### Other robustness tests - derivations

[Alternative Pricing Model](#page-67-0)

[Using Swap Rates](#page-68-0)

[Different weighting in CDS](#page-69-0)

[Different currencies](#page-71-0)

▶ [TRACE, larger transactions](#page-75-0)

∋ »

**◆ ロ ▶ → イ 印** 

 $QQ$ 

### Robustness: Pricing model

<span id="page-67-0"></span> $\blacktriangleright$  Hazard rate deterministic but not constant:

$$
h_{t+s} = (1 - \rho_t)\overline{h}_t + \rho_t h_{t+s-1}
$$

- $\blacktriangleright$  CDS: assume joint default risk inherits  $\rho_t$  and  $h_t/h_t$  from reference entity
- Approximate around  $h_t = 0$

#### Robustness: Swap rates

- <span id="page-68-0"></span> $\blacktriangleright$  Interest Rate Swaps
	- $\triangleright$  contain counterparty risk
	- $\triangleright$  are not indexed to a risk-free short rate
- $\triangleright$  Swap rates are higher than Treasuries - $>$  lower systemic risk
- $\blacktriangleright$  However, partly offset by calibrated liquidity process

つひひ

## Robustness: Weighting scheme

- <span id="page-69-0"></span>If not all dealers post quotes every day, observed average will overrepresent more active banks
- $\triangleright$  Assume CDS spread is:

$$
\overline{z}_{i} = \left[ P(A_{i}) - (1 - S) \left( \sum_{i \neq j} w_{j} P(A_{i} \cap A_{j}) \right) \right] \frac{\left[ \sum_{s=t+1}^{T} \delta(t, s) \right] (1 - R)}{\left[ \sum_{s=t}^{T-1} \delta(t, s) \right]}
$$
\nwith  $w_{j} \neq \frac{1}{N-1}$ 

4 0 1

4 0 8

## Robustness: Weighting scheme

- $\triangleright$  Obtain list of top 5 counterparties by trade count
- $\triangleright$  Two schemes (call w the weight of banks 6-15):
	- 1. 5w,5w,5w,5w,5w
	- 2. 10w,8w,6w,4w,2w

## Robustness: Currencies

- <span id="page-71-0"></span> $\triangleright$  Bonds and CDSs denominated in different currencies
- $\triangleright$  What assumptions do we need to mix them?
- $\blacktriangleright$  Two bonds, same firms, different currencies
- $s = 0$  or *i*, default state
- $\blacktriangleright$  e exchange rate
- $\blacktriangleright$   $m_{se}$  SDF
- $\blacktriangleright$  Joint distribution of s and e

$$
f(s,e)=\pi_sf_s(e)
$$
#### Robustness: Currencies

$$
p_i^{\$} = \pi_0 E[m_{se}|s=0] + R\pi_i E[m_{se}|s=i]
$$
  
=  $E[m_{se}] - (1 - R)\pi_i E[m_{se}|s=i]$ 

$$
p_i^E e_0 = E[e \cdot m_{se}] - (1 - R)\pi_i E[e \cdot m_{se}]s = i]
$$

$$
t^s = E[m_{se}]
$$

$$
t^E e_0 = E[e \cdot m_{se}]
$$

∃ ⊁.

**∢ ロ ▶ イ 伊** 

 $299$ 

#### Robustness: Currencies

$$
P(A_i) = \pi_i \frac{E[m_{se}|s=i]}{E[m_{se}]}
$$

From Euro bonds, we obtain

$$
\pi_i \frac{E[m_{se}|s=i]}{E[m_{se}]}
$$

So we can mix if:

$$
\frac{E[e \cdot m_{se}|s=i]}{E[m_{se}|s=i]} = \frac{E[e \cdot m_{se}]}{E[m_{se}]}
$$

4 0 8 4

Stefano Giglio (University of Chicago, Booth School of Business) September 29, 2011

 $\rightarrow$ 

### Robustness: Currencies

 $\triangleright$  Now take Euro-denominated CDS for *i*. Counterparty *j* American.

▶ 
$$
s \in \{i, j, ij, 0\}
$$
  
\n $z_{ji}e_0 = (1 - R)\pi_i E[e \cdot m_{se}|s = i] + (1 - R)S\pi_{ij}E[e \cdot m_{se}|s = ij]$   
\n $= E[e \cdot m_{se}] \left( (1 - R)\pi_i \frac{E[e \cdot m_{se}|s = i]}{E[e \cdot m_{se}]} + (1 - R)S\pi_{ij} \frac{E[e \cdot m_{se}|s = ij]}{E[e \cdot m_{se}]} \right)$ 

 $\triangleright$  So: condition is for every s

$$
\frac{E[e \cdot m_{se}|s]}{E[m_{se}|s]} = \frac{E[e \cdot m_{se}]}{E[m_{se}]}
$$

4 0 8

# Robustness: TRACE, larger transactions

- $\triangleright$  Quoted data might have lags and matrix prices
- $\triangleright$  Small trades might be less reflective of credit risk
- <span id="page-75-0"></span> $\triangleright$  Results using
	- $\triangleright$  only US banks
	- $\blacktriangleright$  TRACE trades  $\gt$  = \$100,000

## Discussion: Arora et al.

 $\triangleright$  Arora, Gandhi and Longstaff (2010) run the regression for bond  $k$ :

<span id="page-76-0"></span>
$$
z_{jk,t} = a_{k,t} + b z_{j,t-1} + e_{jk,t}
$$

- $\triangleright$  Find that b is negative but small
- $\triangleright$  Default probability of the counterparty little cross-sectional effect on price.
- $\blacktriangleright$  First point:
	- $\triangleright$  The starting point of my paper is the difference between  $P(A_i)$  and  $P(A_i \cap A_i)$
	- ► Only  $P(A_i \cap A_j)$  is priced in the CDS, not  $P(A_j) \approx z_{j,t}.$
- $\triangleright$  Second point:
	- $\blacktriangleright$   $a_{k,t}$  removes all *average* counterparty risk
	- $\triangleright$  This paper is based only on the pricing of average counterparty risk
	- $\triangleright$  $\triangleright$  $\triangleright$  Even if for s[om](#page-75-0)e reason there is com[pr](#page-77-0)[es](#page-75-0)[si](#page-76-0)[o](#page-22-0)n [o](#page-22-0)[f q](#page-78-0)[u](#page-21-0)o[te](#page-78-0)[s](#page-0-0)  $QQ$

### Discussion: Arora et al.

- $\blacktriangleright$  Third point:
	- $\triangleright$  cross-sectional difference in S (collateralization) might induce lower dispersion of quotes
	- $\blacktriangleright$  If  $S_j$  is different by  $j$  the average quote reflectes a weighted average of  $P(A_i \cap A_i)$

$$
\frac{z_{1i}+z_{2i}}{2} = P(A_i) - \frac{(1-S_1)}{2}P(A_i \cap A_1) - \frac{(1-S_2)}{2}P(A_i \cap A_2)
$$

$$
= P(A_i) - (1-S)[\frac{(1-S_1)}{(1-S)^2}P(A_i \cap A_1) + \frac{(1-S_2)}{(1-S)^2}P(A_i \cap A_2)]
$$

<span id="page-77-0"></span>where  $S = \frac{S_1 + S_2}{2}$ 

- $\triangleright$  Lower collateral requirement -> lower S -> higher weight
- $\triangleright$  Robustness: biggest dealers (Goldman, DB, JPM) safer -> less collateral
- ► Smaller dealers (Lehman, Merrill) [->](#page-76-0) [m](#page-78-0)[o](#page-76-0)[re](#page-77-0)[c](#page-21-0)[ol](#page-22-0)[lat](#page-78-0)[e](#page-21-0)[r](#page-22-0)[al](#page-78-0)

# Explore: ETF binary puts

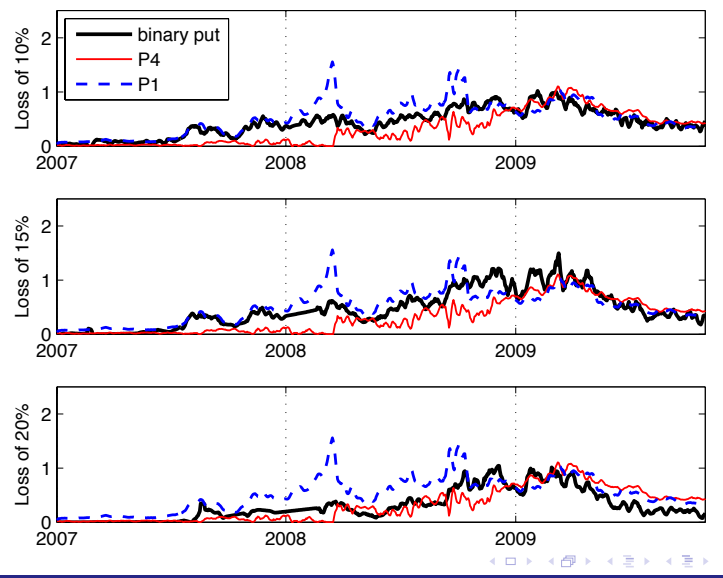

Stefano Giglio (University of Chicago, Booth School of Business) September 29, 2011

<span id="page-78-0"></span> $290$